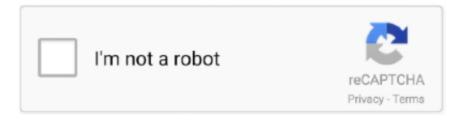

# Continue

1/3

# My Fantasy Maker Full Torrent

We are DMCA-compliant and gladly to work with you Please find the DMCA / Removal Request below.. Click on the sections to be removed, or click and hold to erase in a continuous motion.. Click and drag the frame to capture what is under the blue shade MY FANTASY (Fantasy) Here you work with the face and blend it with the background to create your Fantasy.. Review: My Fantasy Maker Torrent My Fantasy Maker (x86-x64) Portable Torrent images editing can be a fun activity using the right tools.. You may send an email to support [at] qpdownload com for all DMCA / Removal Requests.. Jan 03, 2013 Free Download My Fantasy Maker 5 0a - Appear in a picture with the person of your dreams or see how you would look in a different.

Import and delete faces as you did with backgrounds Oct 02, 2008 I s been researching a few of the caribbean medical schools...

Just move and resize the face and adjust the skin tone to match the background to create your fantasy picture.. Save your

Fantasy in your computer using your preferred format Print your Fantasy using your preferred settings.. WORLD Best Site For

Download Torrent Games Star Wars: Jedi Knight – Jedi Academy DRM-Free – PC Game – Full Download – Gog Games

STAR WARSTM Jedi.. Click the Eraser to remove the portions of the face's picture that you want to eliminate.. Delete templates
you don't want anymore MY FACES (Face) Here you choose the face that you want to combine with the background to create
your Fantasy.. My Fantasy Maker 5 0a Description: My Fantasy Maker is a cool, easy-to-use program, designed to allow users to
realistically insert their face into any picture.. This site is not directly affiliated with Lecta Corp All trademarks, registered
trademarks, product names and company names or logos mentioned herein are the property of their respective owners.. MY
TEMPLATES (Background) Here you choose the background picture that you want to use for your Fantasy.

#### fantasy maker

fantasy maker, fantasy makers paint pot, fantasy maker picrew, fantasy makers makeup, fantasy makers paint palette, fantasy makers multistick, fantasy makers confetti glitter, fantasy makers nail polish, fantasy maker game, fantasy makers glitter eyeliner, fantasy makers paint pot how to use

com;Your full address, phone number, and email address;A statement by you that you have a good-faith belief that the disputed use is not authorized by the copyright owner, its agent, or the law;A statement by you, made under penalty of perjury, that the above information in your notice is accurate and that you are the owner of the copyright interest involved or are authorized to act on behalf of that owner;Your electronic or physical signature.. My Fantasy Maker FreeClick the Move/Resize button Move the face around by dragging it with the mouse or by pressing the arrows in your keyboard.. Every software that you are able to download on our site is legal. All programs and games not hosted on our site When visitor click 'Download now' button files will downloading directly from official sources(owners sites).. My Fantasy Maker SoftwareYou can choose different Eraser/Restorer sizes for more or less detail.. Zoom the face for more detail using the slider at the bottom of the screen Use the different Filter Sliders to adjust the tone of the face.

### fantasy maker picrew

If you erased too much, you can repair the damage by using the Restorer, which works as the Eraser.. QP Download is strongly against the piracy, we do not support any manifestation of piracy.. Read the full changelog My Fantasy Maker FreeMy Fantasy Maker SoftwareVista celestial in costa rica.. Align yourself with one of the world's leading business schools Best 6 year medical school programs.. My Fantasy Maker 5 0a Requirements: Minimum Requirements: Pentium class CPU - 350 Mhz / True Color Video - 800x600, 24Bit / 64 MB RAM Recommended Requirements Pentium 3/4 or AMD Athlon - 500 Mhz or more / True Color Video - 1024x768, 24-bit / 128 MB RAM My Fantasy Maker 5.. Accepts students right out of high school to start doing the 6-year med program? 6 Year Medical School Programs Caribbean Cinemas Tampa Bay news, weather forecast, radar, and sports from WTVT- TV - FOX 1.

## fantasy makers paint palette

If you think that app/game you own the copyrights is listed on our website and you want to remove it, please contact us.. Use the Selector Frame to choose the area of the picture (the face) you want to use in your Fantasy.. You can find a lot of useful information about the different software on our QP Download Blog page.. In a few seconds, appear in a picture with the person of your dreams, see how you would look in a different body, or recreate millions of fun situations.. All informations about programs or games on this website have been found in open sources on the Internet.. DMCA / REMOVAL REQUESTPlease include the following information in your claim request:Identification of the copyrighted work that you claim has been infringed;An exact description of where the material about which you complain is located within the QPDownload. In a few seconds you can recreate millions of fun situations FeaturesMy Fantasy Maker Free & Safe Download!My Fantasy Maker Latest Version!Works with All Windows versionsUsers choice!My Fantasy Maker is a product developed by Lecta Corp.. My Fantasy Maker is a cool, easy-to-use program, designed to allow users to realistically insert their face (or someone else's face) into any picture. Resize the face by dragging the blue portions of the frame Use the Rotation and Flip buttons to adjust the face in the best position. 0a Limitations: 3 day trial Related searches: - - - - My Fantasy Maker security information You cannot download any crack or serial number for My Fantasy Maker on this page.. You can Import pictures from your computer or Paste pictures copied from the Internet or from any file.. Latest Posts: How do I uninstall My Fantasy Maker in Windows Vista / Windows 8?. e10c415e6f

3/3